## Dr. Mysto

This program is a sort of an Artificial Intelligence/ mind reader/ game/?. Basically, it is the old Twenty Questions Game, coupled with a binary addition section, and some Graphics thrown in.

However it does have the ability to modify itself and become smarter by using all of the input it receives. The Info is sorted and rearranged in a logical, useful format that is then added to the 'BRAIN'.

I offer Dr. Mysto as Freeware and encourage all Visual Basic programers to use and modify it in any way they care to. Maybe a sound routine or improved graphics or even a new 'BRAIN' . It could

be a Geography lesson. (Where in the world?). Or perhaps an Automobile trouble finding guide. (Answer these questions and find out why your car won't start). The possibilities are endless.

I have included all the files and information that I thought necessary. The MAK file has notations on almost every line and I tried to use variable names that describe their function. I have also made an effort to keep the code as simple as possible, but this is my first VB programing effort and my style may not be the best for VB. I originally wrote this for the Commodore 64 a few years ago.

As I said please feel free to modify and redistribute this program. Please put your name and stuff at the end of this document below my name, with a brief description of your modification. I would like to think that I am throwing a bottle with a note in it into the ocean, maybe it will come back to me some day as a real nifty program with 20 or 30 names on it. I will be looking....

## How It Works

Print a copy of the file "Brain.dat" and follow along with the logic below. Each question is assigned a binary number based on how many Yes and No answer it receives. Y=1:N=0

Example: I am thinking of the word "SNOOPY"

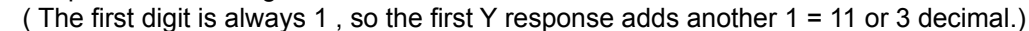

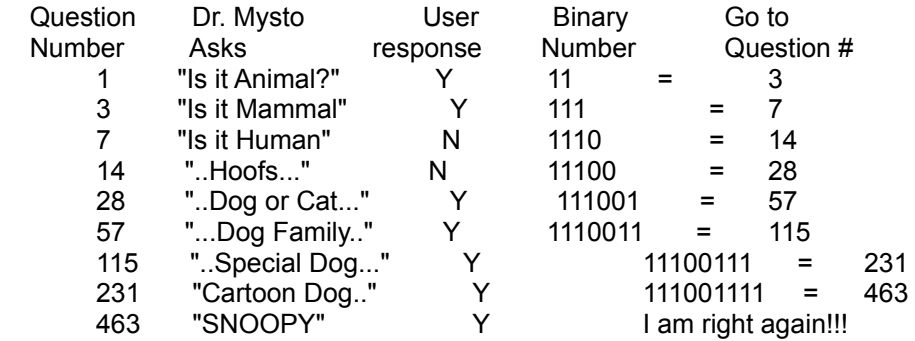

As you can see, a Y or 1 in the first place on LEFT indicates Animal.

1 in columns  $2 =$  Mammal.  $0 =$  Other animal types.

1 in column  $3 =$  Human.  $0 =$  Non human.

1 in column  $4 =$  Female.  $0 =$  Male.

1 in column  $5 =$  in the arts or sciences.

etc.

I also included a file called NoBrain.dat for those who want to start their own database from scratch. Dr. Mysto will automatically load NoBrain.dat IF Brain.dat is NOT in the same directory. Since these are text files, they can be read and edited outside of Dr. Mysto. You can correct the spelling and logic from a word processor or text editor if you are very careful.

## Some Hints

If you use the original 20 Questions 'Brain.dat' file there are three main categories, ANIMAL, VEGETABLE and MINERAL. Since everything in the Universe has to fit into one of these classifications, there has to be a slight straining of logic. Objects like the Planet Mars is listed under MINERAL because it's not ANIMAL or VEGGIE. Same for locations, rivers, gases etc.

Also, You must KNOW what something is made of. Turpentine comes from trees-It's VEGETABLE! So is

a dollar bill. If you are not sure, there's always the Dictionary... it's a good learning experience.

If you put wrong information into the (BRAIN) database, it will start to give wrong answers and pretty soon it will no smarter than you ... and that's not good.

You can even add more detail to an answer if you a picky person. For example Dr. Mysto might tell

that your word is Marilyn Monroe when you had a part of her body as your word. Just answer no to

Marilyn Monroe as your word and then when Mysto asks for your word, correct him by typing in "Marilyn Monroe's Nose", or whatever you had in mind.

Disclaimer: I don't guarantee anything at all.

Frank DiNunzio 309 Westminster Ave. Bristol, Pa. 19007 U.S.A. E-Mail FrankDiNunzio@juno.com